# **bet nacional como jogar - 2024/08/02 Notícias de Inteligência ! (pdf)**

**Autor: jandlglass.org Palavras-chave: bet nacional como jogar**

# **bet nacional como jogar**

Você está pronto para entrar no mundo emocionante das apostas esportivas? Se você está procurando uma plataforma confiável e fácil de usar, a Bet Nacional é a escolha perfeita! Neste guia completo, você aprenderá tudo o que precisa saber sobre como criar uma conta na Bet Nacional e começar a fazer suas apostas.

### **Por que escolher a Bet Nacional?**

A Bet Nacional é uma das casas de apostas online mais populares do Brasil, conhecida por sua bet nacional como jogar interface amigável, variedade de mercados de apostas e bônus atraentes.

**Aqui estão alguns dos principais benefícios de se registrar na Bet Nacional:**

- **Plataforma segura e confiável:** A Bet Nacional é licenciada e regulamentada, garantindo a segurança de seus dados e fundos.
- **Variedade de mercados de apostas:** Escolha entre uma ampla gama de esportes, incluindo futebol, basquete, tênis, vôlei e muito mais.
- **Apostas ao vivo:** Acompanhe os jogos em bet nacional como jogar tempo real e faça suas apostas enquanto a ação acontece.
- **Bônus e promoções:** Aproveite ofertas exclusivas para novos usuários e promoções regulares para clientes existentes.
- **· Atendimento ao cliente 24/7:** A equipe de suporte da Bet Nacional está disponível para ajudá-lo com qualquer dúvida ou problema.

#### **Como criar uma conta na Bet Nacional?**

Criar uma conta na Bet Nacional é rápido e fácil. Siga estas etapas simples:

- 1. **Acesse o site da Bet Nacional:** Abra seu navegador e visite o site oficial da Bet Nacional em bet nacional como jogar [como bloquear sites de apostas no iphone.](/pdf/como-bloquear-sites-de-apost-as-no-iphone-2024-08-02-id-20938.shtml)
- 2. **Clique em bet nacional como jogar "Criar conta":** No canto superior direito da tela, você encontrará um botão "Criar conta". Clique nele para iniciar o processo de registro.
- 3. **Preencha o formulário de registro:** Você será solicitado a fornecer algumas informações pessoais básicas, como seu nome completo, CPF, data de nascimento, endereço de e-mail e número de telefone.
- 4. **Crie uma senha forte:** Escolha uma senha segura e fácil de lembrar.
- 5. **Aceite os termos e condições:** Leia atentamente os termos e condições da Bet Nacional e marque a caixa para concordar com eles.
- 6. **Verifique sua bet nacional como jogar conta:** Um e-mail de verificação será enviado para o endereço de e-mail que você forneceu. Clique no link no e-mail para ativar sua bet nacional como jogar conta.
- 7. **Faça seu primeiro depósito:** Depois de verificar sua bet nacional como jogar conta, você pode fazer seu primeiro depósito e começar a apostar.

### **Dicas para criar uma conta na Bet Nacional:**

- **Utilize um endereço de e-mail válido:** Certifique-se de que o endereço de e-mail que você fornece seja válido e que você tenha acesso a ele.
- **Crie uma senha forte:** Use uma combinação de letras maiúsculas e minúsculas, números e símbolos para criar uma senha segura.
- **Leia os termos e condições:** Antes de criar sua bet nacional como jogar conta, leia atentamente os termos e condições da Bet Nacional para entender os termos e responsabilidades.
- **Aproveite os bônus de boas-vindas:** A Bet Nacional oferece bônus exclusivos para novos usuários. Aproveite essas ofertas para aumentar seu saldo inicial.

### **Comece a apostar hoje mesmo!**

Agora que você sabe como criar uma conta na Bet Nacional, não perca tempo! Junte-se à comunidade de apostadores e comece a fazer suas apostas em bet nacional como jogar seus esportes favoritos.

#### **Lembre-se de apostar com responsabilidade e aproveitar a experiência emocionante das apostas esportivas!**

**Aproveite essa oportunidade e use o código promocional** BETNACIONAL10 **para receber um bônus de 10% em bet nacional como jogar seu primeiro depósito! Tabela de Bônus:**

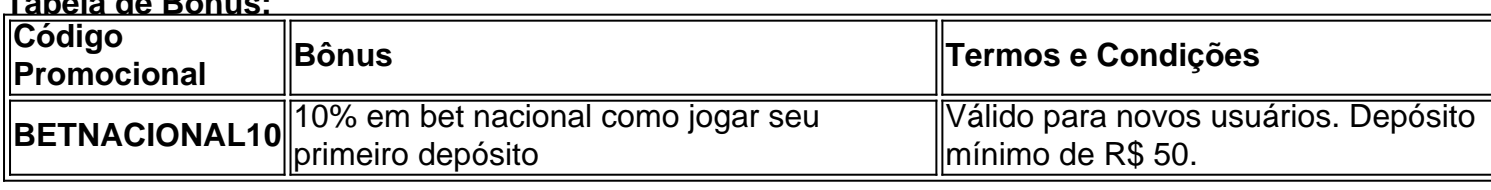

**A Bet Nacional te espera!**

# **Partilha de casos**

### Como Criar Sua Conta na BETNacional em bet nacional como jogar 2024: Passo a Passo Detalhado

 Quer descobrir como entrar no mundo de apostas esportivas e jogos ao vivo com a Betnacional? Pois bem, eu estou aqui para te guiar através do processo detalhado passo-a-passo!

 Comece visitando o site oficial da BETNacional em bet nacional como jogar seu navegador. Procure pelo botão "Criar Conta" no canto superior direito e clique nele sem demora. Isso é tudo para começar sua bet nacional como jogar jornada de apostas!

 Vamos à parte essencial: o cadastro em bet nacional como jogar si. O site solicitará que você preencha um formulário com suas informações pessoais, como nome completo, CPF e dados de contato (e-mail e telefone).

 Depois disso, as apostas são sua! Como o valor mínimo para depósito no app é apenas R\$ 50 e você pode apostar em bet nacional como jogar diversas modalidades esportivas, a Betnacional certamente vai deixar você entreter.

 Lembre-se: os clientes são responsáveis por verificar se é legal participar antes de abrir uma conta ou fazer uma aposta com a BETNacional.

 Aqui está um detalhamento dos passos para o cadastro da Betnacional em bet nacional como jogar 2amo de 2024: 1. Visite o site oficial da Betnacional no navegador web. 2. Clique no botão "Criar Conta" localizado na parte superior direita da página inicial. 3. Preencha todos os campos necessários com suas informações pessoais, incluindo seu nome completo e CPF. 4. Confirme se seus dados estão corretos para evitar qualquer confusão ou problemas no futuro. 5. Espere a

confirmação de que o processo do cadastro foi concluído com êxito, normalmente em bet nacional como jogar alguns minutos. 6. Agora você pode começar suas apostas! Faça login na sua bet nacional como jogar conta usando seu e-mail ou número de telefone escolhido durante o cadastro. 7. Comece a jogar no futebol, basquete ou outros esportes disponíveis. O valor mínimo para depósito é R\$ 50 – um investimento razoável para quem quer começar na aposta esportiva! 8. Certifique-se de seguir todas as regras e regulamentos da BETNacional, incluindo verificação legal do seu status antes de jogar.

 Se você está pronto para embarcar nessa jornada emocionante, faça o registro na Betnacional hoje mesmo! Lembre-se, apostar com responsabilidade é fundamental – portanto, sempre estabeleça um orçamento e evite gastos descontrolados.

 A BETNacional recomenda que você verifique se está legalmente habilitado a participar em bet nacional como jogar sua bet nacional como jogar região antes de abrir uma conta ou fazer apostas no site. Isso é fundamental para garantir um jogo justo e legítimo!

 Bom apito, amigo! Agora que você sabe como criar uma conta na BETNacional em bet nacional como jogar 2024 – pode-se jogar com confiança e diversão. Feliz apostando!

# **Expanda pontos de conhecimento**

#### **P: Como se cadastrar no site Betnacional?**

R: Para se cadastrar no site Betnacional, acesse o site oficial em bet nacional como jogar seu navegador e clique no topo da página, do lado direito, em bet nacional como jogar "Criar Conta". Em seguida, preencha o formulário "Betnacional cadastro" com suas informações pessoais, como nome completo, CPF, e-mail e telefone.

#### **P: Como baixar o aplicativo atualizado Betnacional?**

R: O valor mínimo de depósito no app Betnacional é de R\$ 1 e os saques podem ser solicitados a partir de R\$ 19,99. Cada usuário pode sacar 1 vez por dia e para uma chave Pix associada ao CPF usado no registro no site de apostas.

#### **P: Quanto tempo demora o processamento do Pix na Bet Nacional?**

R: O Pix na Bet Nacional é processado praticamente de forma instantânea. Entretanto, em bet nacional como jogar alguns casos, tanto o depósito como o saque via Pix podem demorar em bet nacional como jogar torno de 1 hora. Se a sua bet nacional como jogar transação demorar mais do que isso, entre em bet nacional como jogar contato com o suporte da Bet Nacional usando o chat da casa.

#### **P: Como fazer depósitos e saques na Betnacional usando Pix?**

R: Para depositar na Betnacional, acesse o site e faça login na sua bet nacional como jogar conta. Em seguida, clique em bet nacional como jogar "Depositar", no menu superior, adicione o valor da transferência e clique em bet nacional como jogar "Gerar QR Code Pix".

### **comentário do comentarista**

#### Carimbo da administração do site: Blog Esportivo

Olá a todos os entusiastas das apostas esportivas, hoje estou compartilhando um guia completo sobre como criar uma conta na Bet Nacional! É uma plataforma altamente confiável e divertida para apostar em bet nacional como jogar seus esportes favoritos. Vamos começar! A Bet Nacional oferece opções de apostas em bet nacional como jogar vários esportes, incluindo futebol, basquete, MMA, entre outros. Com um excelente portfólio de eventos e uma interface fácil de usar, você não terá problemas para encontrar sua bet nacional como jogar alegria nas apostas!

Para criar sua bet nacional como jogar conta na Bet Nacional, siga estes passos:

1. Visite o site da Bet Nacional e clique em bet nacional como jogar "Faça seu primeiro

depósito" ou faça login no site para iniciar sua bet nacional como jogar aventura!

- 2. Preencha as informações solicitadas como nome completo, CPF, data de nascimento, endereço de e-mail e número de telefone. Certifique-se de usar um endereço de e-mail válido para receber a confirmação!
- 3. Escolha uma senha forte com letras maiúsculas e minúsculas, números e símbolos. Lembrese: Sua segurança é primordial!
- 4. Leia os termos e condições da Bet Nacional para garantir que você entende as regras básicas de apostas e sua bet nacional como jogar responsabilidade como usuário.
- 5. Por fim, faça seu primeiro depósito (dependendo do valor mínimo estabelecido) e sinta o estresse serrado das emoções durante seus eventos favoritos!

Dicas importantes: - Use um endereço de e-mail válido e confira se você tem acesso a ele. - Crie uma senha forte que inclua letras maiúsculas, minúsculas, números e símbolos. - Leia atentamente os termos e condições da Bet Nacional para entender as regras básicas de apostas e sua bet nacional como jogar responsabilidade como usuário. - Aproveite os bônus exclusivos fornecidos pela Bet Nacional ao criar sua bet nacional como jogar conta ou fazer seu primeiro depósito. Neste caso, use o código promocional "BETNACIONAL10" para receber um bônus de amoinho em bet nacional como jogar seu primeiro depósito (dependendo do valor mínimo estabelecido).

Lembre-se: apostar com responsabilidade é essencial, e a Bet Nacional está lá para apoiar sua bet nacional como jogar jornada nas apostas esportivas. Com uma grande variedade de eventos e um sistema fácil de usar, você não terá dificuldades em bet nacional como jogar encontrar sua bet nacional como jogar diversão na Bet National!

Se tiver mais alguma dúvida ou precisar de ajuda, estou aqui para te auxiliar. Feliz apostas com a Bet Nacional e que seus times favoritos tenham uma boa performance!

#### **Informações do documento:**

Autor: jandlglass.org Assunto: bet nacional como jogar Palavras-chave: **bet nacional como jogar** Data de lançamento de: 2024-08-02 12:13

#### **Referências Bibliográficas:**

- 1. [globoesporte com flamengo](/article/globoesporte-com-flamengo-2024-08-02-id-28546.pdf)
- 2. <mark>[como apostar no 365bet](/article/como-apostar-no-365bet-2024-08-02-id-20754.pdf)</mark>
- 3. <u>[banca de aposta presidente](/banca-de-apost-a-presidente-2024-08-02-id-7699.htm)</u>
- 4. **[codigo bonus betano hoje](https://www.dimen.com.br/aid-codigo-bonus--bet-ano-hoje-2024-08-02-id-20051.html)**